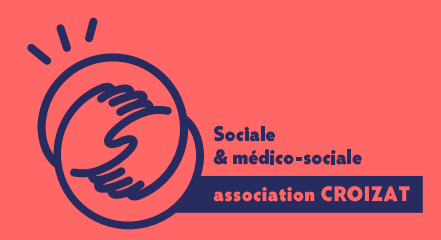

Formation continue

# **PUBLISHER, la mise en page tous documents**

FORMATION CONTINUE | BUREAUTIQUE | FORMATION NON CERTIFIANTE

**Lieu** Paris 12 Montreuil **Zone géographique** Région Île-de-France **Durée de formation** 2 jours / 14 jours **Niveau** Débutant **Tarif** 890 € REF : 02PUB01 **Taux de satisfaction** 88% de satisfaction

**Sessions de la formation**

**12/06/24 - 14/06/24**

# **La formation**

## **Objectifs**

L'objectif de cette formation est de vous permettre de mettre en forme des présentations simples et complexes de plusieurs types de document destinés à l'impression, ou à la publication sur le web.

## **Compétences visées**

Avoir des notions de base des règles du graphisme pour la mise en page - Savoir appliquer les règles d'une charte graphique - Composer une mise en page avec des repères - Utiliser les cadres de texte - Insérer des images, des dessins et des objets - Gérer les pages et les arrière-plans - Diffuser vos documents.

# **À qui s'adresse la formation ?**

### **Public visé**

Tout public ayant à mettre en page des documents écrits.

### **Prérequis**

Avoir une bonne connaissance de l'environnement Windows. La maitrise du français (niveau DELF B1). *Vous avez du mal à vous positionner et connaitre votre niveau pour choisir la bonne formation ? Nous vous proposons des tests dans différents domaines qui vous permettront d'identifier les points à améliorer. Contactez-nous.*

# **Programme de formation**

#### *Jour 1*

#### **Bases de la mise en page**

- Utiliser des règles et des bases graphiques simples appliquées à la présentation de documents imprimés (règle typo, d'alignement, les grilles, reconnaître et utiliser des styles, etc.)
- Manipuler des éléments graphiques sans les déformer (gestion de la couleur, respecter l'homothétie des visuels, utiliser les styles d'harmonies)
- Étude des éléments d'une charte graphique et application de celle-ci
- Découverte de l'environnement de Publisher. Ce qui change avec Word et ce qui est similaire
- La gestion d'images : repérer les formats, la résolution et les dpi, réduire sans déformer, les règles de la réduction, que peut-on utiliser pour l'impression, utiliser une banque d'image
- Astuces techniques : choisir et installer une typo sur son ordinateur (si possible sur le poste), connaître les codes de couleur et leurs équivalences, gérer les transparences d'un logo
- Exercices applicatif simples

#### *Jour 2*

## **Mise en pratique des règles vues le premier jour sur au moins deux exercices complets, les éléments techniques suivant seront abordés**

- Préparation du document Publisher : choix du format, choisir les repères de travail (règles, option d'alignement), Choix des couleurs du document et des styles, préparation des pages, etc.
- Utiliser un modèle : Préparer et modifier une « page maître »
- Intégrer des images et des formes
- Intégrer et gestion des pavés texte (liens entre les pavés), gestion des interlignes et des espacements de mots pour maîtriser taille des blocs

#### **Jour 3**

### **Suite des applications pratiques du deuxième jour**

- Constitution d'un document long ou d'une affiche au choix
- · Travail sur la sortie papier des documents préparés, le paramétrage de l'im
- Réalisation de versions en format numérique pour l'envoi par mail (problém le web

# L'apprentissage

#### La méthode d apprentissage

La jauge réduite permet un suivi personnalisé et une prise en compte votre nive expérimenté·es dans le suivi de public en difficulté vous accompagnent dans vo Cours en présentiel, exercices pratiques, exercices sur notre plateforme en lign

### Les moyens d'apprentissage

Chaque stagiaire dispose d'un PC individuel pendant toute la durée de la format informatique OFFICE 365 comportant une adresse mail, un Onedrive, une suite b de vidéo-projecteurs et/ou de tableaux interactifs. Une veille technologique con plateaux techniques d apprentissage et d examen au niveau de l agrément (nive disposition des stagiaires.

#### Les modalités d'évaluation

En fin de formation, une évaluation vous est proposée sous forme de QCM et/ou vos connaissances.

Ces questions en relation avec votre formation vous permettront de ponctuer vo

## Attestation de formation

Une attestation de formation est remise en fin de parcours à chaque participant

# Modalités d'accès

Formation inter-entreprises

Inscription en ligne. Consultez les prochaines sessions au plus proche de chez

#### Formation intra-entreprise

Cette formation est disponible au format intra-entreprise, en présentiel ou dista contactez-nous !

[En savoir plus sur nos m](https://www.asso-croizat.org/formation-continue/vos-droits-et-demarches/modalites-et-delai-dacces)odalités d'accès.

# Accessibilité

Une attention toute particulière est portée aux personnes en situation de handic pour le bon déroulement de votre parcours de formation insucrission poles demande.

## Inscription en ligne

S'inscrCrle

Tarifs et financement

#### Tarif

Tarif individuel : 890 ¬ TTC

Tarif intra entreprise : Sur devis selon le nombre de participant·e.s. Nous consu

Financement

Salarié·e, demandeur·se d emploi, libéral·e, acteur·rice du monde associatif... i votre formation. Que ce soit par l OPCO de votre employeur·se, Pôle Emploi, de pourrons vous conseiller sur des solutions adaptées à votre situation.

#### Contact

Secrétariat | Formation Continue 01 48 18 57 24 [formation-continue@ass](mailto:formation-continue@asso-croizat.org)o-croizat.org